IN FORMATIK FORSCHUNGSGRUPPE SCHALTWERKSENTWURF TECHNISCHE UNIVERSITAT BERLIN

29. 8. 1973

Studienarbeit für Herrn Dieter Metzdorf Matr.-Nr. 28 663

Kennwort: Digitaler Integrierer

Vektorgeneratoren mit konstanter Schreibgeschwindigkeit lassen sich einfach mit digitalen Integrierern realtsieren. Fur den 2-dimen- . sionalen Fall soll untersucht werden, welches DDA-Prinzip

- a) symmetrisch,
- b) unsyametrisch

auf dem Display die besseren Vektoren generiert. Der Aufwand beider Verfahren ist einzugeben und zu vergleichen.

Literatur: Newman/Sproull: : Principies of Interactive , Computer Graphics

 $\begin{matrix} 1 & \mathcal{L} & \mathcal{L} \\ \mathcal{L} & \mathcal{L} & \mathcal{L} \end{matrix}$ <br>(Prof. Dr. H. Liebig)

Betreuer: Dipl.-Ing. W. StraBer

# TECHNISCHE UNIVERSITÄT BERLIN

METZDORF

**DIETER** 

**VON** 

 $\mathcal{L}^{\mathcal{L}}$ 

## STUDIENARBEIT

## Einleitung

In digitaler Technik ist es nicht méglich, eine kontinuierliche Linie auf einem Display zu zeich= nen, Die Digitalisierung 1a8t nur die Bildung von einzelnen Punkten zu, die jeweils auf den Schnittpunkten des Koordinatenrasters liegen. Eine Linie 1a8t sich folglich nur durch Aneinanderfiigen von einzelnen Punkten annähern.

Eine gute Approximierung ist dann gegeben, wenn die Punkte

- a) unabhängig von der Steigung der Linie, deh. des Vektors, in gleichem Abstand voneinander generiert werden
- und b) gleichmäßig ausgewählt werden, d.h. eine Bevcreugung bestimmter Stellen findet nicht statt.

Die Einhaltung der ersten Forderung bewirkt, daß alle Vektoren unabhängig von ihrer Steigung gleich hell gezeichnet werden, die zweite Eigenschaft verhindert das Auftreten von Vektoren, die auf irgendeine Weise nicht gerade erscheinen.

Die verschiedenen digitalen Techniken der funktegenerierung unterscheiden sich in der Punktdichte sowie in der Genauigkeit der Anniherung an den idealen Vektor.

Die Algorithmen digitaler Vektorgeneratoren sind inkremental: die Berechnung der Koordinaten eines neven Punktes hängt ab von den Koordinaten des vorigen. Diese inkrementale Anniherung an den idealen Vektor erspart konplexe Rechenwerke; an die Stelle zeitrau= bender Multiplikation kann die schnellere und billigere Addition treten,

## Vektor und Vektorlänge

Ein Vektor werde dargestellt durch seinen Anfangspunkt ( $x_a$ ,  $y_a$ ),  $(X_{h}, Y_{h})$  and seinen Endpunkt die folgendermaßen definierten Inkremente:

$$
\Delta X := X_b - X_a
$$
  

$$
\Delta Y := Y_b - Y_a
$$

Ein solcher Vektor soll zusammengesetzt werden aus Punkten einer definierten Anzahl N. Destimmend für die Anzahl N der Punkte eines Vektors ist seine Länge.

Bei der Berechnung von N muß man jedoch nicht die Form

$$
\sqrt{(x_b - x_a)^2 + (x_b - x_a)^2}
$$

zugrunde legen; die Auswertung dieser Formel wäre viel zu aufwendig. Statt dessen wird auch die Länge nur approximiert.

Verschiedene Annäherungen sind möglich:

```
Max (|\Delta X|, |\Delta X|),
```

$$
\text{Max} \left( \left\{ \Delta X \right\}, \left\{ \Delta Y \right\} \right) + \frac{\text{Min} \left( \left\{ \Delta X \right\}, \left\{ \Delta Y \right\} \right)}{2} \right),
$$

$$
|\Delta X| + |\Delta Y|
$$

oder auch als  $2^{\hat{1}}$  in der Form

 $2^{1-1}$   $\leq$  Max  $(|\Delta X|, |\Delta Y|) < 2^1$ 

 $2 - 1$ 

Die Helligkeitsunterschiede bei der digitalen Generierung von Vektoren sind nicht abhängig von der Anzahl der Punkte, sondern von der Lage der Punkte!

Bei gleichem N ist die Helligkeit eine Funktion der Steigung des Vektors:

Ein Vektor unter 45<sup>0</sup> erscheint nur noch mit 70 % der Helligkeit der horizontalen Lage - gleiche Punkthelligkeit vorausgesetzt.

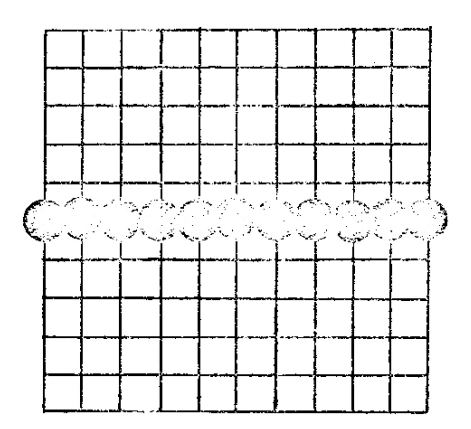

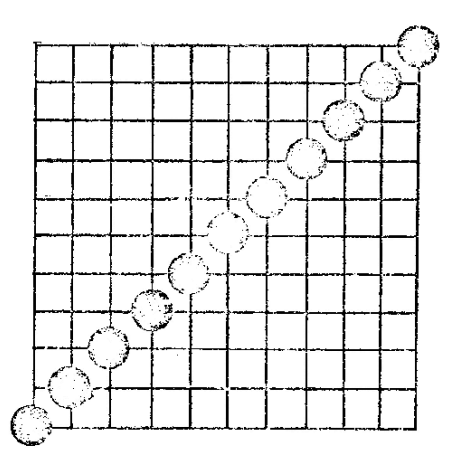

Der Digitale Differential-Analysator (DDA)

Der DDA-Algorithmus beruht auf der Darstellung des Vektors als gerade Linie durch

$$
\frac{dY}{dX} = \frac{\Delta Y}{\Delta X}
$$

Der DDA liefert eine Näherung dieser Differentialgleichung.

#### a) Der unsymmetrische DDA

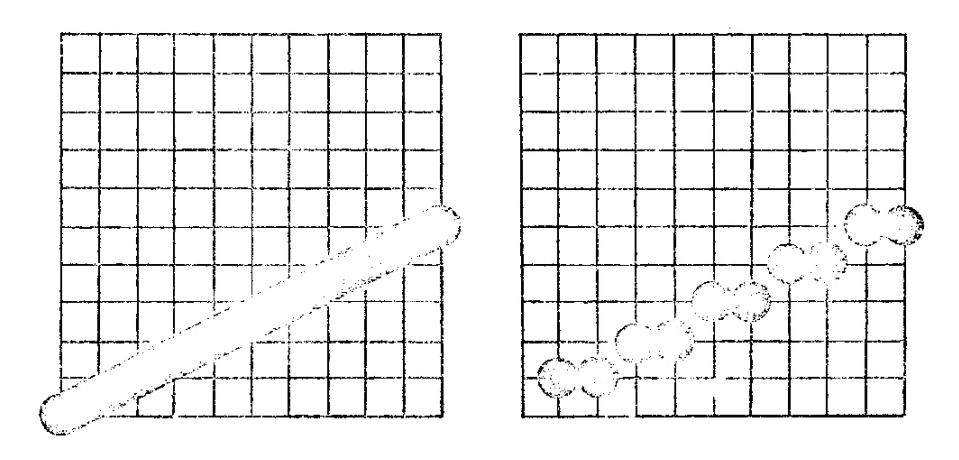

idealer

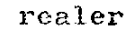

Vektor

Der unsymmetrische DDA erzeugt Punkte, die in der Richtung des größeren Inkrements jeweils genau 1 Rastereinheit voneinander entfernt sind, die Näherung N ist also gegeben durch

 $N = Max (|\Delta X|, |\Delta Y|)$ .

Im gezeigten Beispiel gilt  $N = \Delta X$ .

Die y-Zwischenräume sind die beste Näherung für  $\Delta Y/\Delta X$ . Der absolute Wert  $\Delta Y/\Delta X$  ist hier immer nicht größer als 1, da der Vektor in x eine größere Komponente als in y hat.

Die iterative Berechnung der Abszisse ist simpel:

$$
X_0 = X_a
$$
  
\n
$$
X_n = X_{n-1} + 1
$$
 für  $n = 1, ..., N$ 

Bei näherer Betrachtung der angenommenen Berechnung der Ordinate

$$
Y_0 = Y_a
$$
  
 
$$
Y_n = Y_{n-1} + (\Delta Y / \Delta X)
$$
 für n = 1,...,N

fällt jedoch auf, daß Y als nicht ganze Zahl nicht verarbeitet werden kann, die darstellbaren Punkte liegen ja nur auf den Rasterschnittpunkten. Nimmt man nur den ganzzahligen Anteil von Y<sub>n</sub> zum Ablenken des Elektronenstrahls als weiterzugebendes Y, liegen plötzlich alle generierten Punkte auf einer Seite des idealen Vektors:

$$
Y_o = Y_a
$$
  
\n
$$
Y_n = Y_{n-1} + (\Delta Y / \Delta X)
$$
 für n = 1,...,N  
\n
$$
Y_{Display} = \text{entier}(Y_n)
$$

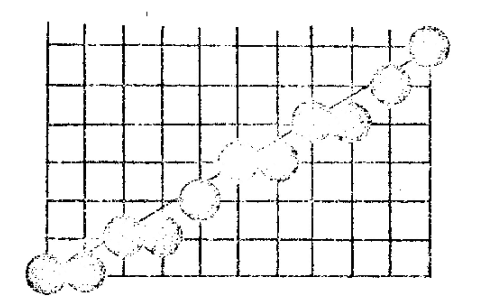

Es darf also nicht abgeschnitten werden, folglich wird gerundet. Runden heißt: 0,5 addieren und dann abschneiden:

$$
Y_{\text{Display}} = \text{entier}(Y_n + 0, 5)
$$

Effektiver ist es, diese zusätzliche Addition außerhalb des eigentlichen Additionszyklus durchzuführen:

$$
Y_{o} = Y_{a} + 0,5
$$
  
\n
$$
Y_{n} = Y_{n-1} + (\Delta Y / \Delta X) \text{ für } n = 1,...,N
$$
  
\n
$$
Y_{\text{Display}} = \text{entier}(Y_{n})
$$

Mit dieser Methode sind die Punkte im Bild berechnet worden.

Die hardwaremäßige Realisation hat folgendes Aussehen:

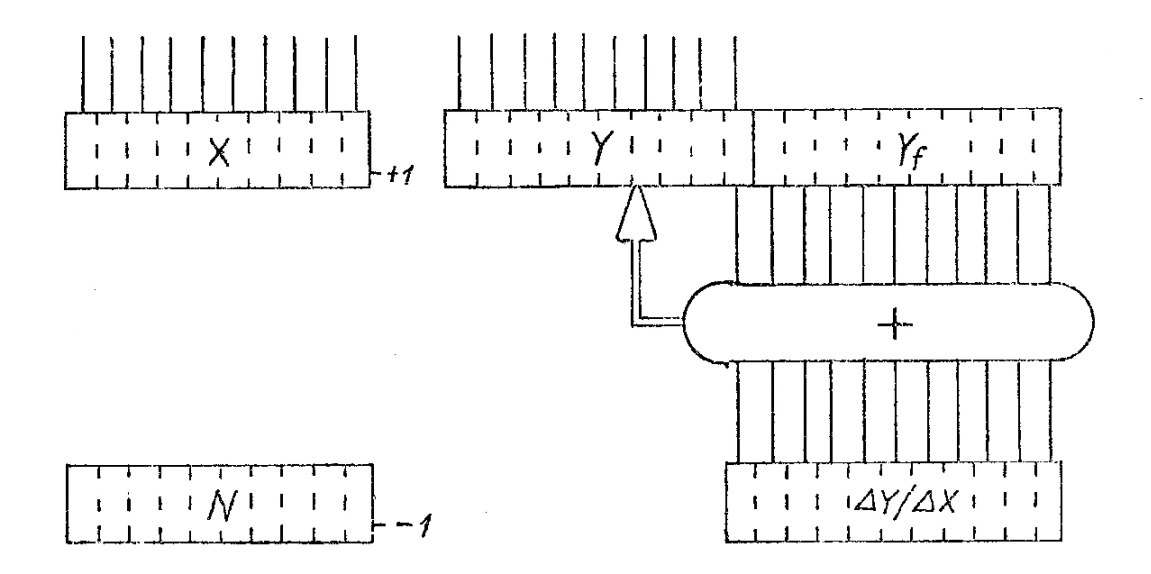

Die Register X und Y führen direkt zu den DAU's des Displays. Sie werden zu Anfang mit X<sub>a</sub> und Y<sub>a</sub>

geladen; der Rückwärtszähler N wird auf  $Max(|\Delta X|, |\Delta Y|)$  gesetzt - hier also  $\Delta X$ . Der nicht ganzzahlige Y-Teil Y<sub>f</sub> wird auf 0,5 vorgesetzt. Solange in N keine Null steht, wird ein neuer Funkt dieses Vektors generiert. Die maximale Vektorlänge ist gegeben durch die Wortlänge der Register; zu beachten ist, daß  $|\Delta Y/\Delta X| \le 1$ , die Wortlänge des ents $\mu$ rechenden Speicherregisters muß also um 1 größer sein als beim Y<sub>f</sub>-Register.

Die Wortlänge p der im allgemeinen Falle vorhandenen Register  $X_f$  und  $Y_f$  muß so gewählt werden, daß als realer Endpunkt auch wirklich der beabsichtigte Vektorendpunkt erscheint.

Dazu folgende Detrachtung - es genügt die Einschränkung auf die Hoordinate X, den Fall Ax>0 und N>△X .

Der mathematische Quotient  $\Delta X/N$  hat unendlich viele Stellen hinter dem Komma:

$$
\frac{\Delta X}{N} = \sum_{i=1}^{\infty} x_i \cdot 2^{-i}
$$

wobei jedes x<sub>i</sub> eine Binärziffer ist. Technisch gesehen wird nach p Stellen abgeschnitten:

$$
\left(\frac{\Delta x}{N_{\mu}}\right) = \sum_{i=1}^{p} x_i \cdot 2^{-i}
$$

Der verbleibende Rest genügt der Ungleichung

$$
0 \leq \sum_{i=p+1}^{\infty} x_i \cdot 2^{-1} \leq 2^{-p}
$$

Daraus folgt

$$
\frac{\Delta X}{N} \geqslant \left(\frac{\Delta X}{N_p}\right) \geqslant \frac{\Delta X}{N} - 2^{-p}
$$

Insgesamt wurde  $N\left(\frac{\Delta X}{N}\right)$  addiert, damit soll der Endpunkt erreicht

$$
\Delta X \geq N \left(\frac{X}{N}\right)_p > \Delta X - N \cdot 2^{-p} ,
$$
  

$$
X_a + 0, 5 + \Delta X \geq X_{N_{(p)}} > X_a + 0, 5 + \Delta X - N \cdot 2^{-p}
$$

mit  $X_{N(p)}$  als technischer Endsumme.

Der Endpunkt ist dann wirklich erreicht worden, wenn der Fehler nicht zu groß war; so muß gelten:

$$
entier( $X_a + 0.5 + \Delta X - N \cdot 2^{-\beta}$ ) =  $X_a + \Delta X$
$$

 $N \leqslant 2^{p-1}$ oder

Es sei m die Wortlänge der Inkremente  $\Delta$ X und  $\Delta$ Y. Liegen die Inkremente in Einerkomplementdarstellung oder als vorzeichenbehaftete Betragszahlen vor, gilt

> $N_{\text{max}} = 2^{m-1} - 1$  $\ddot{\phantom{0}}$

sind die Zahlen im Zweierkomplement gegeben:

 $N_{\text{max}} = 2^{m-1}$ 

Allgemein gilt die Forderung

 $\mathbf{p} = \frac{1}{2}$  m

Unabhängig von der Zahlendarstellung müssen also vor und hinter dem Komma gleich viele Stellen vorhanden sein und verarbeitet werden, damit der Fehler, der beim Dividieren durch das Abschneiden nach der p-ten Stelle gemacht wurde, nicht das Ergebnis verfälscht.

#### b) Der symmetrische DDA

Wieder wird von

$$
\frac{dY}{dX} = \frac{\Delta Y}{\Delta X}
$$

ausgegangen, jetzt aber in der Form

$$
\frac{dX}{dn} = \frac{\Delta X}{N}
$$

und

$$
\frac{dY}{dn} = \frac{\Delta Y}{N}
$$

Wird N zu Max( $|\Delta X|$ ,  $|\Delta Y|$ ) gewählt, erhält man wieder obigen Einheits-Inkrement-DDA. Dann müßte aber auch wieder dividiert werden. Das soll jedoch nun vermieden werden.

So ergeben sich die Differenzengleichungen

$$
X_{o} = X_{a} + 0,5
$$
\n
$$
X_{n} = X_{n-1} + (\Delta X/N)
$$
\n
$$
Y_{o} = Y_{a} + 0,5
$$
\n
$$
Y_{n} = Y_{n-1} + (\Delta Y/N)
$$
\n
$$
X_{\text{Display}} = \text{entier}(X_{n})
$$
\n
$$
Y_{\text{Display}} = \text{entier}(Y_{n})
$$

Wird als N eine Zweierpotenz genommen, können die Quotienten  $\Delta X/N$  und  $\Delta Y/N$  einfach durch Shiften der Binärzahlen AX und AY berechnet werden. Damit werden im allgemeinen Falle weder  $\triangle X/N$  noch AY/N ein Einheitsinkrement. Daher werden einige Stellen überbetont, auch werden unwesentliche Funkte erzeugt. Das sei an einem Bilde demonstriert:

 $3 - 7$ 

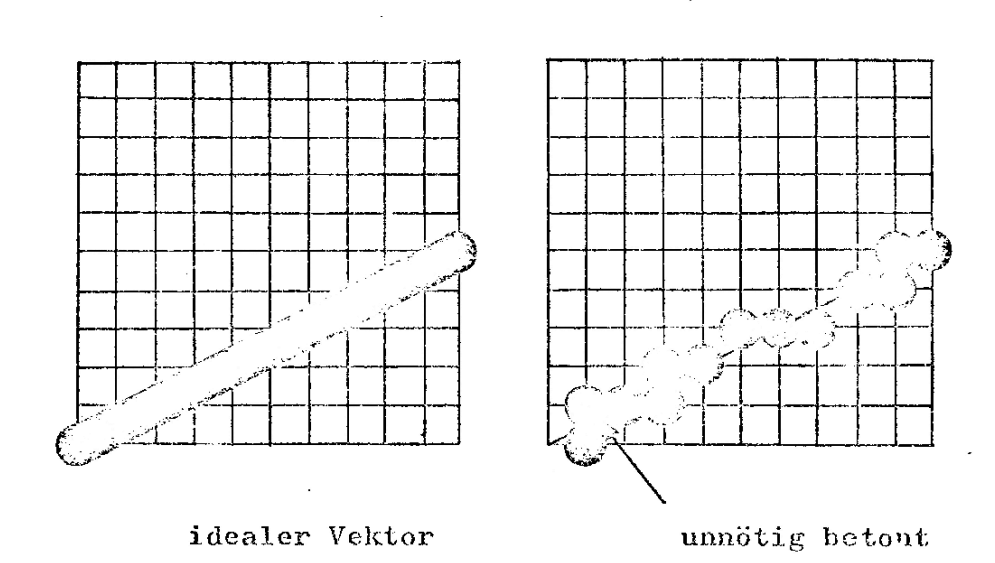

Diese unerwünschten Effekte können klein gehalten werden durch eine entsprechende Wahl der Anzahl N der Vektorpunkte:

N wird so gewählt, daß entweder

 $1/2$  $\leq$  |  $\triangle$ X/N |  $\prec$  $\,$  1

und

 $\Delta$  Y/N |  $\langle 1$ 

oder

 $1/2$  $\leq$  |  $\Delta$ Y/N|

und

 $I \triangle X/N$  $\bar{\rm{z}}$  $\mathbf{1}$ 

Damit beträgt der Punktabstand in einer Koordinatenrichtung fast eine Einheit.

 $\mathbf 1$  $\,<$ 

Um dieses Ergebnis zu erreichen, wird die Vektorlänge nach

 $2^{i-1}$   $\leq$   $\operatorname{Max}(|\Delta X|, |\Delta Y|)$   $\leq 2^{i}$ 

als  $2^{\mathbf{i}}$  geschätzt; es werden  $2^{\mathbf{i}}$  Punkte generiert. Am die Stelle der unerwiinschten Division ist nun ein i-faches Shiften der beiden Binärzahlen AX und AY getreten,

Die Wortlänge der Register  $\Delta$ X/N, X<sub>f</sub>,  $\Delta$ Y/N und Y<sub>f</sub> wird bestimmt durch die Wah] von <sup>N</sup> sowie die Art der Zahlendarstellung der Inkremente:

Sei <sup>m</sup> die Wortlinge der Zahlen AX und AY, aie

- a) in Einerkomplementdarstellung,
- b) als vorzeichenbehaftete Betragszahl oder
- c) in 4weierkomplementdarstellung

vorliegen.

Dann gilt in den Fällen a) und b)

$$
N_{\max} = 2^{m-1},
$$

im Falle c) dagegen wegen des vergrößerten Zablenbereiches

$$
N_{\text{max}} = 2^m \qquad \qquad \bullet
$$

die Register müssen also m-1 bzw. m Stellen haben.

## Vergleich der beiden DDA-Arten

Im folgenden werde die Zweierkomplementdarstellung der 11 bit langen Intremente vorausgesetzt. . Die beiden DDA-Arten unterscheiden sich hardwaremibig nur in der Generierung des Funktabstandes; gemeinsam ist die Bildung der Absolutwerte  $|\Delta X|$ und mäßig<br>;emein<br>|∆Y|:<br>}ie Pe

Die Register A und B - jeweils 11 bit lang - nehmen  $|\Delta X|$ und $|\Delta Y|$  auf; die Originalvorzeichen v<sub>x</sub> und vy werden als VX und VY weggespeichert, um eventuell die Mrgebnisse AX/N und AY/N vorzeichenmiBig zu korrigieren,

Dividiert werden können nur nicht negative Zahlen, auch darf der Divisor nicht negativ sein. Der Fall  $\Delta X = \Delta Y = 0$  ist beim unsymmetrischen DDA aus der Division herauszuhalten, beim symmetrischen DDA ergeben sich dagegen automatisch i = 0 und N = 1. Fur diesen pereinsamen Verarbeitungsteil soll ein Diagramm den Ablauf verdeutlichen:

 $4 - 2$ 

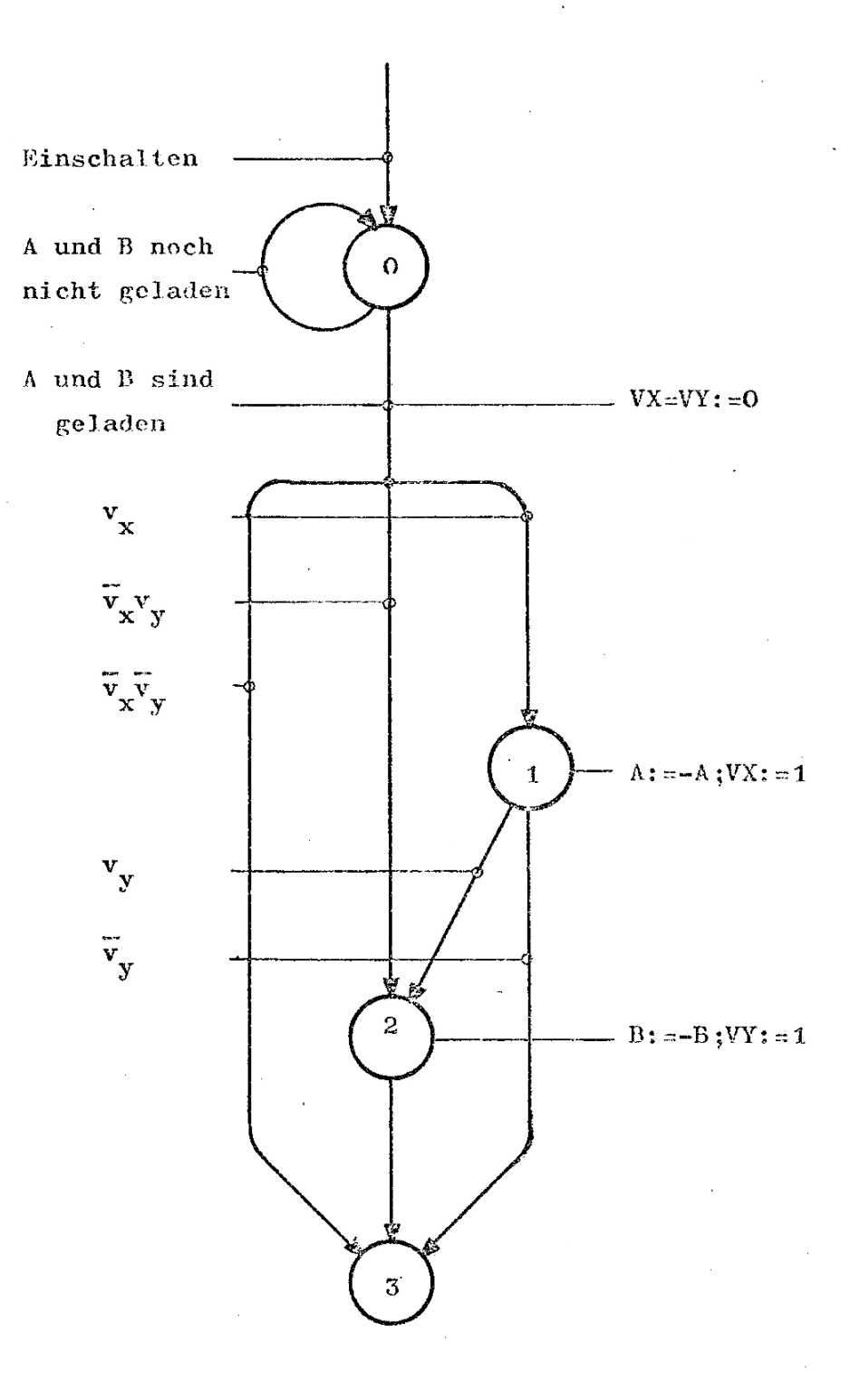

Danach muß unterschieden werden.

a) Beim unsymmetrischen DBA soll in <sup>A</sup> der Dividend stehen, also wird

Max(A, B) nach B und

Minf A,B) nach <sup>A</sup>

gebracht. Das dabei eventuell netwendige Vertauschen der Registerinhalte geschieht durch dreimalige Bildung des WXCLUSIV-ObERs:

> 1)  $A := A \oplus B$ 2) B  $:= A \theta B$

3)  $A := A \otimes B$  ( jeweils bitweise)

und wird in K als  $K = 0$  vermerkt.

Ist nun in <sup>N</sup> eine Null, kann <sup>N</sup> mit dem Repisterin- . halt von <sup>B</sup> geladen werden - eine Einsparung des Registers B ist durch Benutzen des Zählers N als Register B möglich, jedoch mit einer größeren Pause zwischen zwei Vektoren verbunden.  $Q_x$  und  $Q_y$  sind die jeweiligen, 12 bit langen Quotientenregister.  $Q_x$  ist dabei als

$$
Q_{x_0} Q_{x_{-1}} Q_{x_{-2}} \cdots Q_{x_{-11}}
$$

zu verstehen, der Index ist gleich dem Exponenten der zugehdrigen Zweierpotenz.

 $Q_{\mathbf{y}}$  ist entsprechend aufgebaut.

bie Furktionsweise der Division wird vorausgesetzt.

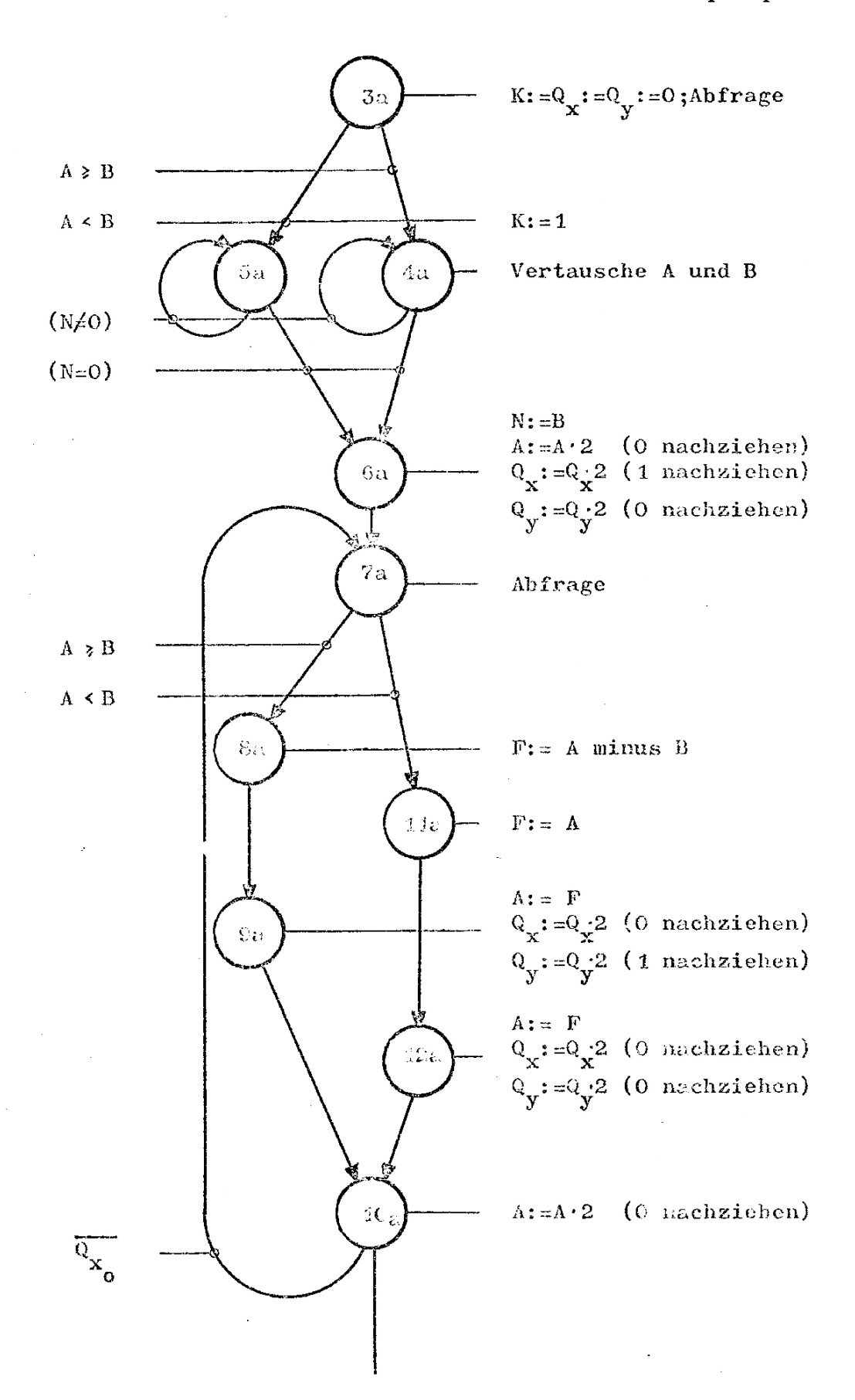

 $4 - 4$ 

Nun liegen die - positiven - Ergebnisse in  $Q_{\mathbf{x}}$  und  $Q_y$  vor; mit K = 1 müssen sie aber noch vor dem eventuellen Komplementieren vertauscht werden:

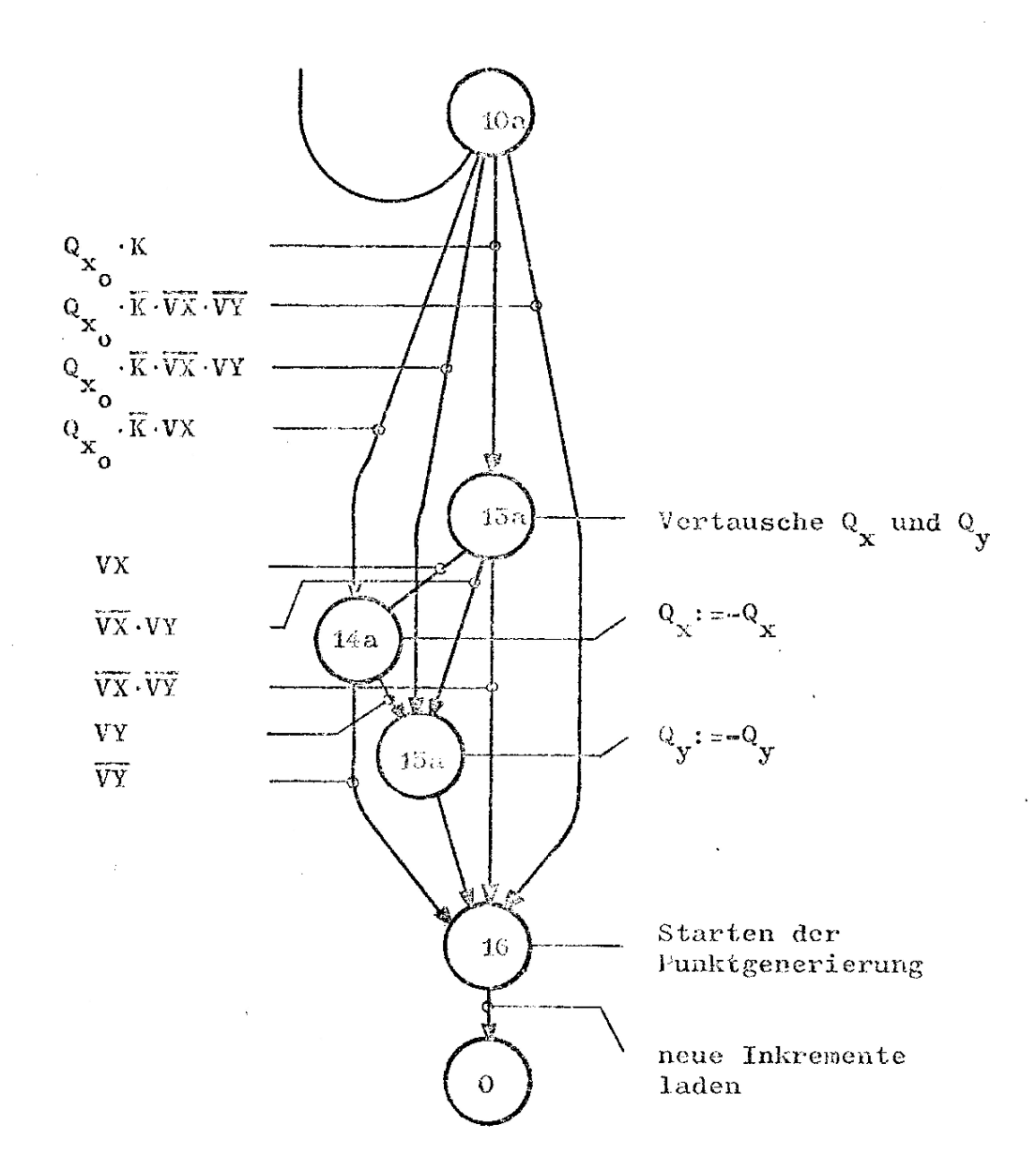

b) Beim symmetrischen DDA werden die Register A und B um  $A_f$ 

$$
{}^{A}f^{A}{}_{f} {}^{A}f_{-1} {}^{A}f_{-2} {}^{A}f^{A}f_{-11}
$$

und  $B_f$ 

 $B_{f}: B_{f_{-1}} B_{f_{-2}}$  $B_{f_{-11}}$ 

die die nicht ganzzabligen Quotienten enthalten werden, verlängert.

Ist hier der letzte Punkt des vorigen Vektors gezeichnet worden, wird in dem Falle, daß in oder  $B_{\uparrow}B_{\uparrow}$  noch eine Zahl steht, die  $A, A, C$ nicht kleiner als 1 ist, durch 2 dividiert, d.h. einmal in Richtung  $A_{f_{-11}}$  bzw.  $B_{f_{-11}}$  geshiftet.

Entsprechend wird im auf 1 vorgesetzten 12-bit-Rückwärtszahler N mit 2 multipliziert, d.h. in Richtung auf das MSB N<sub>11</sub> geshiftet.

Das Ergebnis muß nun noch vorzeichenrichtig gebildet werden - wie beim unsymmetrischen DDA. Dazu wieder ein Diagramm:

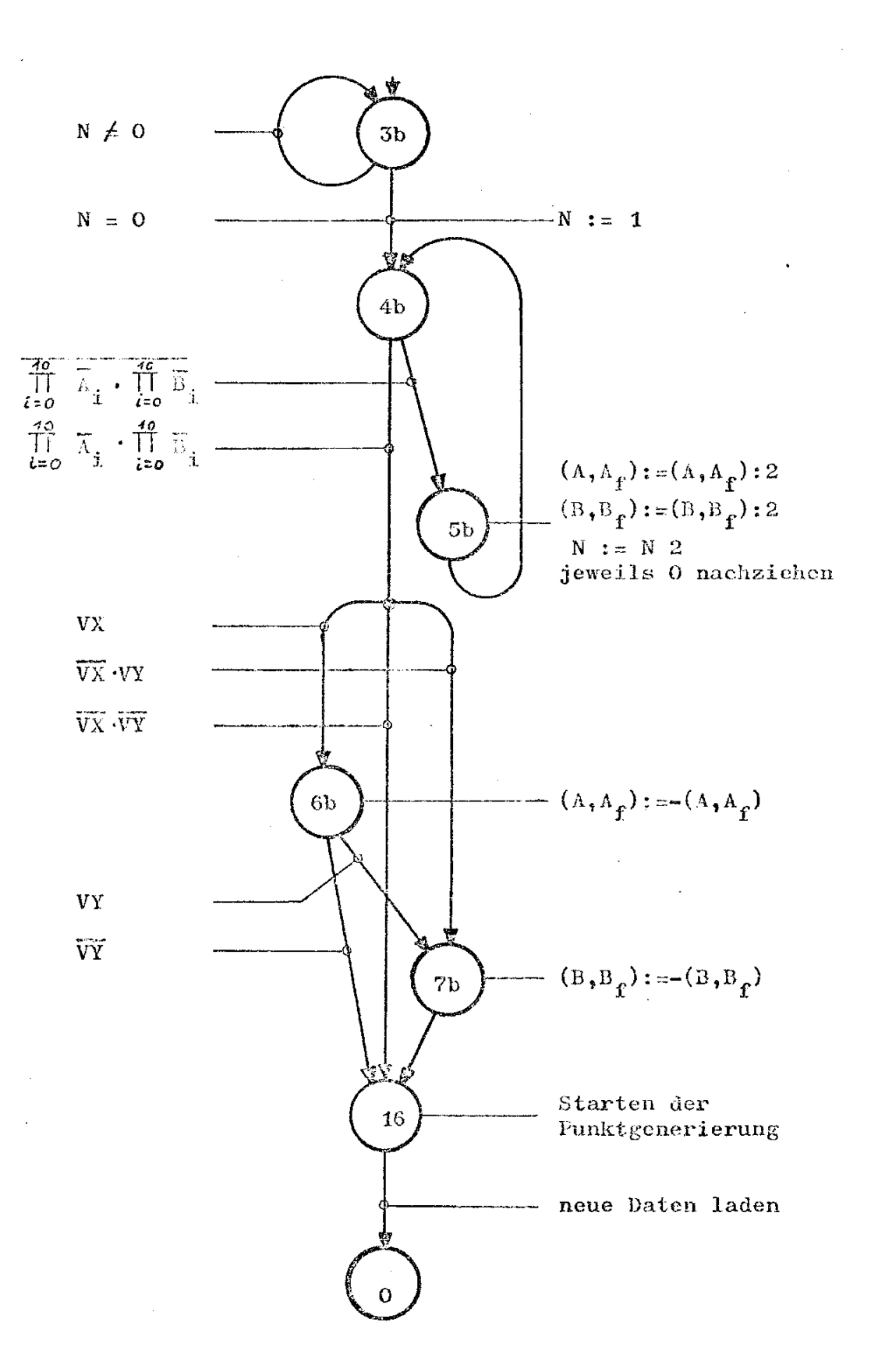

 $\overline{7}$ 

#### Die Zustände

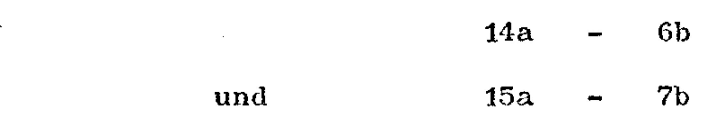

entsprechen einander, wenn auch die Eingänge der Komplementierer stark unterschiedlich heschaltet sein müssen.

Aus dem genannten kann gefolgert werden, dah mit erheblichem - entscheidendem - Aufwand der Divisien gleichmäßig geformte Vektoren gezeichnet werden kénnen. Allein das Ergebnis rechtfertigt nicht den Aufwand, die Steuerschaltung sowle die Schaltung der arithmetischen Bauteile - aus Schnelligkeitsgriinden Arithmetiseh-Logische Einheiten mit den Ausgängen F - sind beim unsymmetrischen DDA unnötig komplex.

Dem Entwurf eines symmetrischen DRA ist deshalb der Vorzug zu geben.

## Literaturverzeichnis

- /1/ Newman/ Sproull: Principles of Interactive Computer Graphics 1973
- /2/ Das TTL-Kochbuch Deutschsprachige TTL-Applikationen Texas Instruments 1973

/3/ Liebig, H.C.: Digitalrechner-Organisation I Vorlesungsekript TU Berlin SS 1971